#### UNIVERSIDADE ESTADUAL DO PIAUÍ CIÊNCIA DA COMPUTAÇÃO

Jhon Wilker da Silva Sousa

#### TITULO DO SEU TRABALHO

**TERESINA** 2021

Jhon Wilker da Silva Sousa

#### TITULO DO SEU TRABALHO

Monografia submetida à Universidade Estadual do Piauí como parte dos requisitos para a obtenção do grau de Bacharel em Ciência da Computação.

**TERESINA** 2021

Jhon Wilker da Silva Sousa TITULO DO SEU TRABALHO/ Jhon Wilker da Silva Sousa. – Teresina – PI, Brasil, 2021. Orientador: Líliam Barroso Leal Monografia (Graduação) – Universidade Estadual do Piauí, 2021. 1. Embarcado. 2. GSM. 3. GPS. 3. RF 433 Mhz. I. Nome do Orientador. II. Universidade Estadual do Piauí.

#### TITULO DO SEU TRABALHO

Jhon Wilker da Silva Sousa

Monografia submetida à Universidade Estadual do Piauí como parte dos requisitos para a obtenção do grau de Bacharel em Ciência da Computação.

Trabalho aprovado. Teresina, 14 de Janeiro de 2021

Líliam Barroso Leal Orientador

Marcus Vinícius Ribeiro de Carvalho

José de Ribamar Martins Bringel Filho

Este trabalho é dedicado às crianças adultas que, quando pequenas, sonharam em se tornar cientistas.

### AGRADECIMENTOS

Agradeço à Deus pela minha vida e pela vida de todas as pessoas que fazem parte dela.

A minha mãe e meu pai por me incentivarem a cada dia a alcançar meus sonhos, paciência, amor e suporte na minha árdua caminha até aqui.

A professora Fulana de Tal por me orientar e me guiar nessas últimas etapas do curso.

Aos colegas de curso que compartilharam conhecimento e bons momentos durante minha jornada na UESPI.

Ao amigo Ciclano de Tal por todo suporte e contribuição na realização deste trabalho.

A todos que direta ou indiretamente fizeram parte da minha formação, "thank you guys".

"A arma mais forte em dois milhões de anos de história humana: tecnologia de comunicação." (Inagaki, Riichiro; Dr. Stone, 2019)

.

## RESUMO

Lorem Ipsum is simply dummy text of the printing and typesetting industry. Lorem Ipsum has been the industry's standard dummy text ever since the 1500s, when an unknown printer took a galley of type and scrambled it to make a type specimen book. It has survived not only five centuries, but also the leap into electronic typesetting, remaining essentially unchanged. It was popularised in the 1960s with the release of Letraset sheets containing Lorem Ipsum passages, and more recently with desktop publishing software like Aldus PageMaker including versions of Lorem Ipsum.

Palavras-chaves:Palavra-1. Palavra-2. Palavra-3.

## ABSTRACT

Lorem Ipsum is simply dummy text of the printing and typesetting industry. Lorem Ipsum has been the industry's standard dummy text ever since the 1500s, when an unknown printer took a galley of type and scrambled it to make a type specimen book. It has survived not only five centuries, but also the leap into electronic typesetting, remaining essentially unchanged. It was popularised in the 1960s with the release of Letraset sheets containing Lorem Ipsum passages, and more recently with desktop publishing software like Aldus PageMaker including versions of Lorem Ipsum.

Key-words: Word-1. Word-2. Word-3.

# LISTA DE ILUSTRAÇÕES

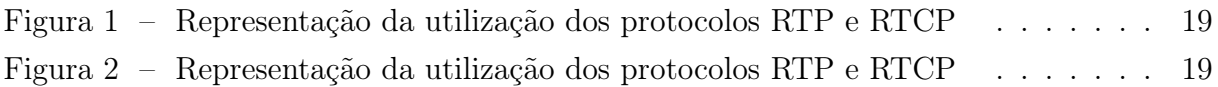

## LISTA DE TABELAS

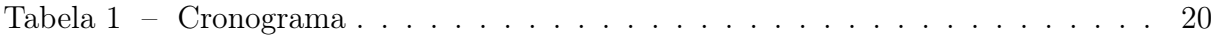

## LISTA DE ABREVIATURAS E SIGLAS

- TCP Protocolo de Controle de Transmissão
- UDP Protocolo de Datagrama do Usuário
- VoIP Voz sobre IP
- RTP Protocolo Transporte em Tempo Real
- MPRTP Protocolo de Transporte em Tempo Real de Caminho Multiplos
- RTCP Protocolo de Controle de Transporte em Tempo Real
- MPTCP Protocolo de Controle de Transporte de Caminho Multiplo

## SUMÁRIO

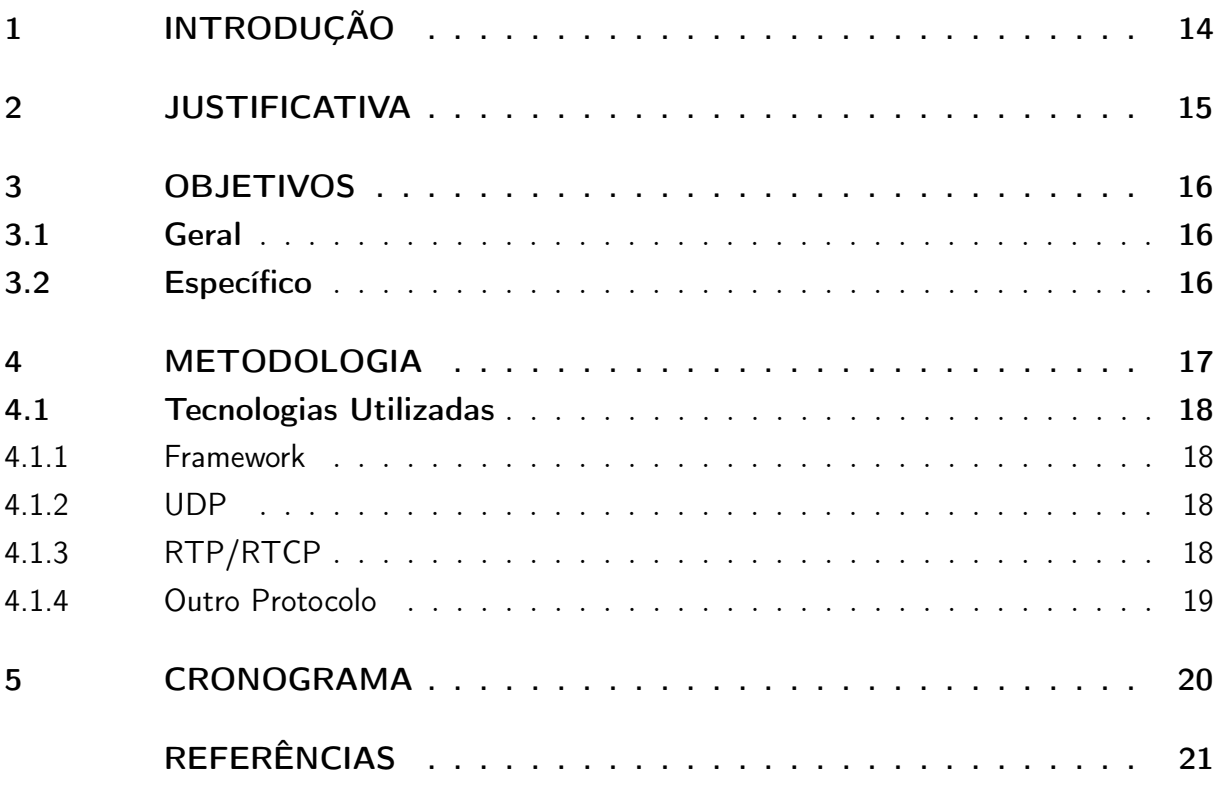

### <span id="page-13-1"></span><span id="page-13-0"></span>1 INTRODUÇÃO

Lorem ipsum dolor sit amet, consectetur adipiscing elit. Nullam congue purus sit amet dolor finibus, sit amet mattis lacus fermentum. Maecenas vel sagittis risus. Ut sit amet mauris magna. Curabitur tristique accumsan diam, eget fermentum mauris mattis non. Integer eget libero at purus egestas condimentum. Mauris eleifend pulvinar varius. Mauris sed orci ac ligula semper tristique sed sit amet lacus. Vestibulum accumsan a sem ut elementum. Ut nec augue justo. Duis sed consequat ante. Aenean iaculis ligula eu turpis lacinia maximus. Integer iaculis interdum molestie. Nullam a rutrum arcu. Morbi finibus, nisi ac placerat fermentum, nisi ex condimentum lacus, ac tempus diam odio nec augue. Curabitur placerat elit augue, et tempus odio sagittis id.[\(TZU; PIN,](#page-20-1) [2015\)](#page-20-1).Lorem ipsum dolor sit amet, consectetur adipiscing elit. Nullam congue purus sit amet dolor finibus, sit amet mattis lacus fermentum.

Lorem ipsum dolor sit amet, consectetur adipiscing elit. Nullam congue purus sit amet dolor finibus, sit amet mattis lacus fermentum. Maecenas vel sagittis risus. Ut sit amet mauris magna.[\(WU et al.,](#page-20-2) [2001\)](#page-20-2). Nullam congue purus sit amet dolor finibus, sit amet mattis lacus fermentum. Maecenas vel sagittis risus. Ut sit amet mauris magna.[\(MAO et al.,](#page-20-3) [2006\)](#page-20-3)

Sed posuere diam turpis, at vulputate urna mollis in. Class aptent taciti sociosqu ad litora torquent per conubia nostra, per inceptos himenaeos. Nullam commodo augue ante, nec feugiat massa tristique id. Integer dolor odio, lacinia non pretium hendrerit, ullamcorper eu odio. Etiam ipsum velit, porta at augue non, pretium gravida nisi. Nunc maximus porta risus vitae feugiat. Vivamus sed purus ut elit hendrerit bibendum. Vestibulum eleifend dictum aliquam. Phasellus rhoncus ex a est volutpat tincidunt.[\(IMG,](#page-20-4) [2005\)](#page-20-4),Sed posuere diam turpis, at vulputate urna mollis in. Class aptent taciti sociosqu ad litora torquent per conubia nostra, per inceptos himenaeos. Nullam commodo augue ante, nec feugiat massa tristique id. Integer dolor odio, lacinia non pretium hendrerit, ullamcorper eu odio. Etiam ipsum velit, porta at augue non, pretium gravida nisi. Nunc maximus porta risus vitae feugiat. Vivamus sed purus ut elit hendrerit bibendum. Vestibulum eleifend dictum aliquam. Phasellus rhoncus ex a est volutpat tincidunt.*hardware* Sed posuere diam turpis, at vulputate urna mollis in. Class aptent taciti sociosqu ad litora torquent per conubia nostra, per inceptos himenaeos. Nullam commodo augue ante, nec feugiat massa tristique id. Integer dolor odio, lacinia non pretium hendrerit, ullamcorper eu odio. Etiam ipsum velit, porta at augue non, pretium gravida nisi. Nunc maximus porta risus vitae feugiat. Vivamus sed purus ut elit hendrerit bibendum. Vestibulum eleifend dictum aliquam. Phasellus rhoncus ex a est volutpat tincidunt.[\(SINGH; AHSAN; OTT,](#page-20-5) [2013\)](#page-20-5).

### <span id="page-14-3"></span><span id="page-14-0"></span>2 JUSTIFICATIVA

Quisque ac eros arcu. Nulla vestibulum gravida turpis, a convallis mauris tristique quis. Morbi iaculis vulputate lacus tincidunt facilisis. Phasellus sit amet velit non libero molestie feugiat ut eget justo. Sed fringilla volutpat ligula, vel pharetra tellus congue quis. Phasellus et justo eu tellus viverra suscipit eu nec ipsum. Pellentesque arcu ante, rutrum auctor diam ut, rhoncus cursus ipsum. Nullam gravida, ante quis aliquet lobortis, magna lectus porta turpis, eget elementum dui odio ac elit. In sagittis, lorem sed tempus eleifend, eros diam congue quam, sed posuere quam ipsum sit amet enim.[\(AHSAN,](#page-20-6) [2011\)](#page-20-6)

Maecenas ac lectus et arcu vestibulum hendrerit ac ac nulla. Nulla non ornare nibh. Morbi elementum hendrerit semper. Nullam consectetur euismod eros eget egestas. Donec magna libero, lacinia id viverra laoreet, commodo ac augue. Vestibulum dictum dolor et porta dapibus. Suspendisse potenti. $^1$  $^1$  e o CoreCloud $^2$  $^2$  Maecenas ac lectus et arcu vestibulum hendrerit ac ac nulla. Nulla non ornare nibh. Morbi elementum hendrerit semper. Nullam consectetur euismod eros eget egestas.

Integer at ante eros. Etiam tincidunt posuere feugiat. Praesent eget egestas eros. Proin vitae risus ultrices, laoreet libero fringilla, ultricies felis. Vestibulum tristique id ex vel feugiat. Donec convallis ut ligula eget laoreet. Aenean vehicula metus eget ante auctor, ac tempor dui blandit. Quisque sed nulla facilisis, semper mauris non, molestie dui.

<span id="page-14-1"></span><sup>&</sup>lt;sup>1</sup> https://sharelink.tv/welcome<br><sup>2</sup> https://corecloud.tv/

<span id="page-14-2"></span><sup>2</sup> https://corecloud.tv/

### <span id="page-15-0"></span>3 OBJETIVOS

#### <span id="page-15-1"></span>3.1 Geral

Nullam commodo augue ante, nec feugiat massa tristique id. Integer dolor odio, lacinia non pretium hendrerit, ullamcorper eu odio.

#### <span id="page-15-2"></span>3.2 Específico

- Mauris vel sapien metus. Nulla feugiat justo vitae auctor efficitur. In hac habitasse platea dictumst. Donec rutrum iaculis enim sit amet vestibulum. Nullam aliquam felis nec augue eleifend finibus.
- Vestibulum eleifend dictum aliquam. Phasellus rhoncus ex a est volutpat tincidunt.
- Vestibulum eleifend dictum aliquam. Phasellus rhoncus ex a est volutpat tincidunt.
- Vestibulum eleifend dictum aliquam. Phasellus rhoncus ex a est volutpat tincidunt.

### <span id="page-16-1"></span><span id="page-16-0"></span>4 METODOLOGIA

It has survived not only fivecenturies, but also the leap into electronic typesetting, remaining essentially unchanged. It waspopularised in the 1960s with the release of Letraset sheets containing Lorem Ipsum passages,and more recently with desktop publishing software like Aldus PageMaker including versions of Lorem Ipsum.[\(AHSAN; EGGERT,](#page-20-7) [2016\)](#page-20-7). It has survived not only fivecenturies, but also the leap into electronic typesetting, remaining essentially unchanged.

- ETAPA 1 Lorem Ipsum is simply dummy text of the printing and typesetting industry. Lorem Ipsum hasbeen the industry's standard dummy text ever since the 1500s, when an unknown printer tooka galley of type and scrambled it to make a type specimen book. It has survived not only fivecenturies, but also the leap into electronic typesetting, remaining essentially unchanged. It waspopularised in the 1960s with the release of Letraset sheets containing Lorem Ipsum passages,and more recently with desktop publishing software like Aldus PageMaker including versions of Lorem Ipsum. Resaltando os importantes trabalhos de [\(GHAREEB,](#page-20-8) [2008\)](#page-20-8) e [\(AFZAL et al.,](#page-20-9) [2019\)](#page-20-9).
- ETAPA 2 Lorem Ipsum is simply dummy text of the printing and typesetting industry. Lorem Ipsum hasbeen the industry's standard dummy text ever since the 1500s, when an unknown printer tooka galley of type and scrambled it to make a type specimen book. It has survived not only fivecenturies, but also the leap into electronic typesetting, remaining essentially unchanged.
- ETAPA 3 Sed posuere diam turpis, at vulputate urna mollis in. Class aptent taciti sociosqu ad litora torquent per conubia nostra, per inceptos himenaeos. .
- Lorem ipsum dolor sit amet, consectetur adipiscing elit. Nullam congue purus sit amet dolor finibus, sit amet mattis lacus fermentum. Maecenas vel sagittis risus. Ut sit amet mauris magna. Curabitur tristique accumsan diam, eget fermentum mauris mattis non. Integer eget libero at purus egestas condimentum. Mauris eleifend pulvinar varius. Mauris sed orci ac ligula semper tristique sed sit amet lacus. Vestibulum accumsan a sem ut elementum. Ut nec augue justo. Duis sed consequat ante. Aenean iaculis ligula eu turpis lacinia maximus. Integer iaculis interdum molestie. Nullam a rutrum arcu. Morbi finibus, nisi ac placerat fermentum, nisi ex condimentum lacus, ac tempus diam odio nec augue. Curabitur placerat elit augue, et tempus odio sagittis id.
- ETAPA 5 Sed posuere diam turpis, at vulputate urna mollis in. Class aptent taciti sociosqu ad litora torquent per conubia nostra, per inceptos himenaeos.

#### <span id="page-17-0"></span>4.1 Tecnologias Utilizadas

#### <span id="page-17-1"></span>4.1.1 Framework

Lorem Ipsum is simply dummy text of the printing and typesetting industry. Lorem Ipsum hasbeen the industry's standard dummy text ever since the 1500s, when an unknown printer tooka galley of type and scrambled it to make a type specimen book. It has survived not only fivecenturies, but also the leap into electronic typesetting, remaining essentially unchanged. It waspopularised in the 1960s with the release of Letraset sheets containing Lorem Ipsum passages,and more recently with desktop publishing software like Aldus PageMaker including versions of Lorem Ipsum.<sup>[1](#page-17-4)</sup>

#### <span id="page-17-2"></span>4.1.2 UDP

O User Datagram Protocol é um protocolo simples não orientado a conexões da camada de transporte. Definido pela RFC768 $^2$  $^2$  ele envia um datagrama pela rede mas sem garantia de entrega, isso porque esse protocolo adota a heurística do melhor esforço para realizar a transações de pacotes entre dois computadores dentro de uma rede IPV4 ou IPV6. O protocolo UDP é a escolha adequada quando se deseja realizar a transmissão de um fluxo de dados em tempo real por não fazer uso da criação e destruição de conexões como faz o Protocolo de Controle de Transmissão - TCP, porque isso faria o tempo de transmissão dos dados aumentar e inviabilizaria o objetivo desse tipo transmissão. Entretanto o protocolo não trata perda de pacotes, retransmissão, controle de fluxo ou timeout o que pode inviabilizar as transmissões devido a baixa qualidade dos dados recebidos, assim os protocolos apresentados posteriormente tratam esses problemas.

#### <span id="page-17-3"></span>4.1.3 RTP/RTCP

Lorem Ipsum is simply dummy text of the printing and typesetting industry. Lorem Ipsum hasbeen the industry's standard dummy text ever since the 1500s, when an unknown printer tooka galley of type and scrambled it to make a type specimen book. It has survived not only fivecenturies, but also the leap into electronic typesetting, remaining essentially unchanged. It waspopularised in the 1960s with the release of Letraset sheets containing Lorem Ipsum passages,and more recently with desktop publishing software like Aldus PageMaker including versions of Lorem Ipsum. $^3$  $^3$ . A figura [1](#page-18-0) representa o funcionamento desses protocolos em um serviço de Voz sobre IP - VoIP.

<span id="page-17-4"></span><sup>&</sup>lt;sup>1</sup> https://framewor.freedesktop.org/features/<br><sup>2</sup> https://tools.jetf.org/html/rfo768

<span id="page-17-5"></span><sup>2</sup> https://tools.ietf.org/html/rfc768

<span id="page-17-6"></span><sup>3</sup> https://tools.ietf.org/html/rfc3550

<span id="page-18-0"></span>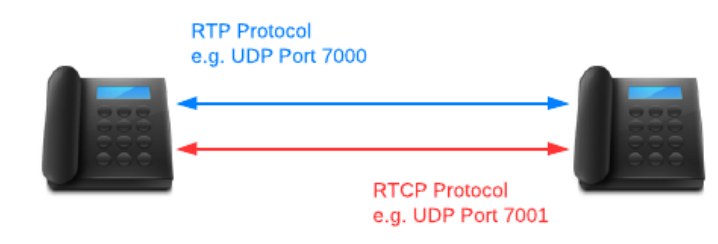

<span id="page-18-5"></span>Figura 1 – Representação da utilização dos protocolos RTP e RTCP

Fonte: [\(3CX,](#page-20-10) [2019\)](#page-20-10)

#### <span id="page-18-2"></span>4.1.4 Outro Protocolo

Definido pela *draft* da IETF<sup>[4](#page-18-3)</sup> Lorem Ipsum is simply dummy text of the printing and typesetting industry. Lorem Ipsum hasbeen the industry's standard dummy text ever since the 1500s, when an unknown printer tooka galley of type and scrambled it to make a type specimen book. It has survived not only fivecenturies, but also the leap into electronic typesetting, remaining essentially unchanged. It waspopularised in the 1960s with the release of Letraset sheets containing Lorem Ipsum passages,and more recently with desktop publishing software like Aldus PageMaker including versions of Lorem Ipsum. [\(HERRERO,](#page-20-11) [2017\)](#page-20-11) na figura [2.](#page-18-1)It waspopularised in the 1960s with the release of Letraset sheets containing Lorem Ipsum passages,and more recently with desktop publishing software like Aldus PageMaker including versions of Lorem Ipsum.<sup>[5](#page-18-4)</sup>.

<span id="page-18-1"></span>

| <b>Application</b> |  | <b>Application</b><br><b>MPRTP</b> |            |
|--------------------|--|------------------------------------|------------|
| RTP                |  |                                    |            |
|                    |  | <b>RTP Subflow RTP Subflow</b>     |            |
| <b>UDP</b>         |  | <b>UDP</b>                         | <b>UDP</b> |
| IP                 |  | $_{IP}$                            | IP         |

Figura 2 – Representação da utilização dos protocolos RTP e RTCP

Fonte: [\(HERRERO,](#page-20-11) [2017\)](#page-20-11)

<span id="page-18-3"></span><sup>&</sup>lt;sup>4</sup> https://tools.ietf.org/html/draft-ietf-avtcore-mprtp-03<br><sup>5</sup> https://www.techonedia.com/definition/28190/5-tuple

<span id="page-18-4"></span><sup>5</sup> https://www.techopedia.com/definition/28190/5-tuple

## <span id="page-19-1"></span>5 CRONOGRAMA

As atividades futuras deveram o seguinte cronograma.

<span id="page-19-0"></span>Tabela 1 – Cronograma

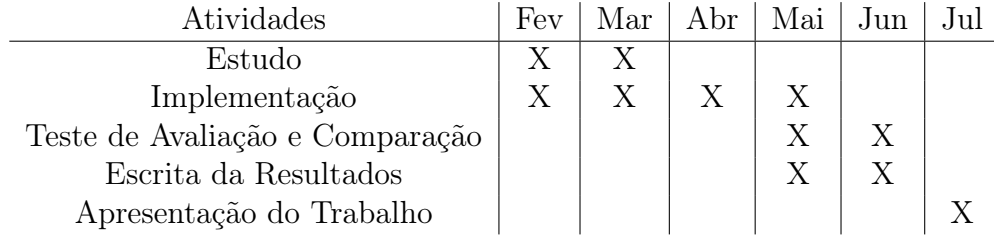

## REFERÊNCIAS

<span id="page-20-10"></span><span id="page-20-0"></span>3CX. RTP e RTCP. 2019. Disponível em: <https://www.3cx.com.br/voip-sip/rtp/>. Acesso em: 12 dez. 2019. Citado na página [19.](#page-18-5)

<span id="page-20-9"></span>AFZAL, S. et al. A holistic survey of wireless multipath video streaming. arXiv preprint arXiv:1906.06184, 2019. Citado na página [17.](#page-16-1)

<span id="page-20-6"></span>AHSAN, S. Multipath rtp: Applying multipath communication to real-time applications. Aalto University of Science and Technology, 2011. Citado na página [15.](#page-14-3)

<span id="page-20-7"></span>AHSAN, S.; EGGERT, L. Multipath rtp (mprtp) draft-ietf-avtcore-mprtp-02. 2016. Citado na página [17.](#page-16-1)

<span id="page-20-8"></span>GHAREEB, M. About multiple paths video-streaming: State of the art. 2008. Citado na página [17.](#page-16-1)

<span id="page-20-11"></span>HERRERO, R. Modeling and comparative analysis of forward error correction in the context of multipath redundancy. Telecommunication Systems, Springer, v. 65, n. 4, p. 783–794, 2017. Citado na página [19.](#page-18-5)

<span id="page-20-4"></span>IMG. IMG. 2005. Disponível em: [<http://www.img.lx.it.pt/~fp/cav/ano2005\\_2006/](http://www.img.lx.it.pt/~fp/cav/ano2005_2006/Trabalho_2/6protocolosdestreaming.htm) [Trabalho\\_2/6protocolosdestreaming.htm>.](http://www.img.lx.it.pt/~fp/cav/ano2005_2006/Trabalho_2/6protocolosdestreaming.htm) Acesso em: 12 dez. 2019. Citado na página [14.](#page-13-1)

<span id="page-20-3"></span>MAO, S. et al. Mrtp: a multiflow real-time transport protocol for ad hoc networks. IEEE Transactions on Multimedia, IEEE, v. 8, n. 2, p. 356–369, 2006. Citado na página [14.](#page-13-1)

<span id="page-20-5"></span>SINGH, V.; AHSAN, S.; OTT, J. Mprtp: multipath considerations for real-time media. In: ACM. Proceedings of the 4th ACM Multimedia Systems Conference. [S.l.], 2013. p. 190–201. Citado na página [14.](#page-13-1)

<span id="page-20-1"></span>TZU, S.; PIN, S. A arte da guerra. [S.l.]: WWF Martins Fontes, 2015. Citado na página [14.](#page-13-1)

<span id="page-20-2"></span>WU, D. et al. Streaming video over the internet: approaches and directions. IEEE Transactions on circuits and systems for video technology, IEEE, v. 11, n. 3, p. 282–300, 2001. Citado na página [14.](#page-13-1)